## SAP ABAP table CPO\_SELLING\_DOC\_DISP\_DATA\_TYPE {Create Coll. PO: CommStruct. for Issue Doc., Display Data}

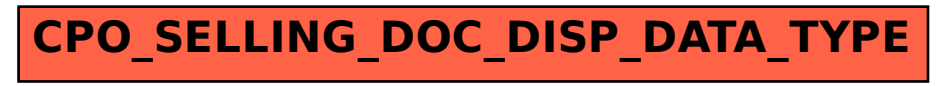